# **PROGRAM KSZTAŁCENIA**

# WYDZIAŁ: **INFORMATYKI I ZARZĄDZANIA** KIERUNEK: **INŻYNIERIA ZARZĄDZANIA (IZ)**

z obszaru:

- **nauk technicznych** z dziedziny **nauk technicznych,** w dyscyplinie: **informatyka**
- **nauk społecznych,** z dziedziny **nauk ekonomicznych,** w dyscyplinie: **nauki o zarządzaniu** POZIOM KSZTAŁCENIA: **I stopień, studia inżynierskie** FORMA STUDIÓW: **stacjonarna** PROFIL: **ogólnoakademicki** SPECJALNOŚĆ**: Zastosowania IT w biznesie (ZIB)** JĘZYK STUDIÓW: **polski**

Uchwała Rady Wydziału z dnia **29.05.2018**

Obowiązuje od **1.10.2018**

# **PROGRAM STUDIÓW**

# **Kierunek: Inżynieria zarządzania, Specjalność: Zastosowania IT w biznesie, Studia stacjonarne**

## **1. Opis**

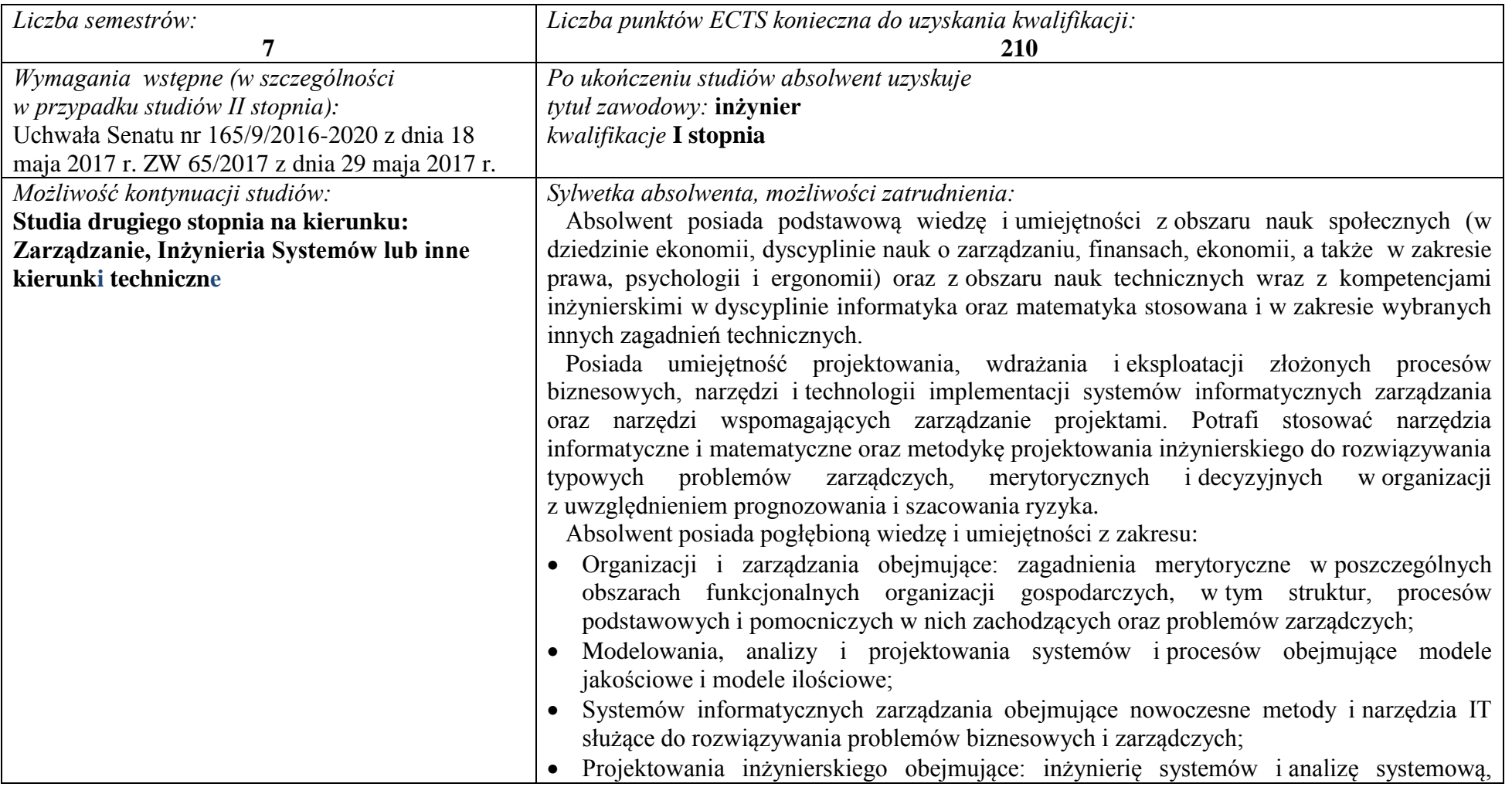

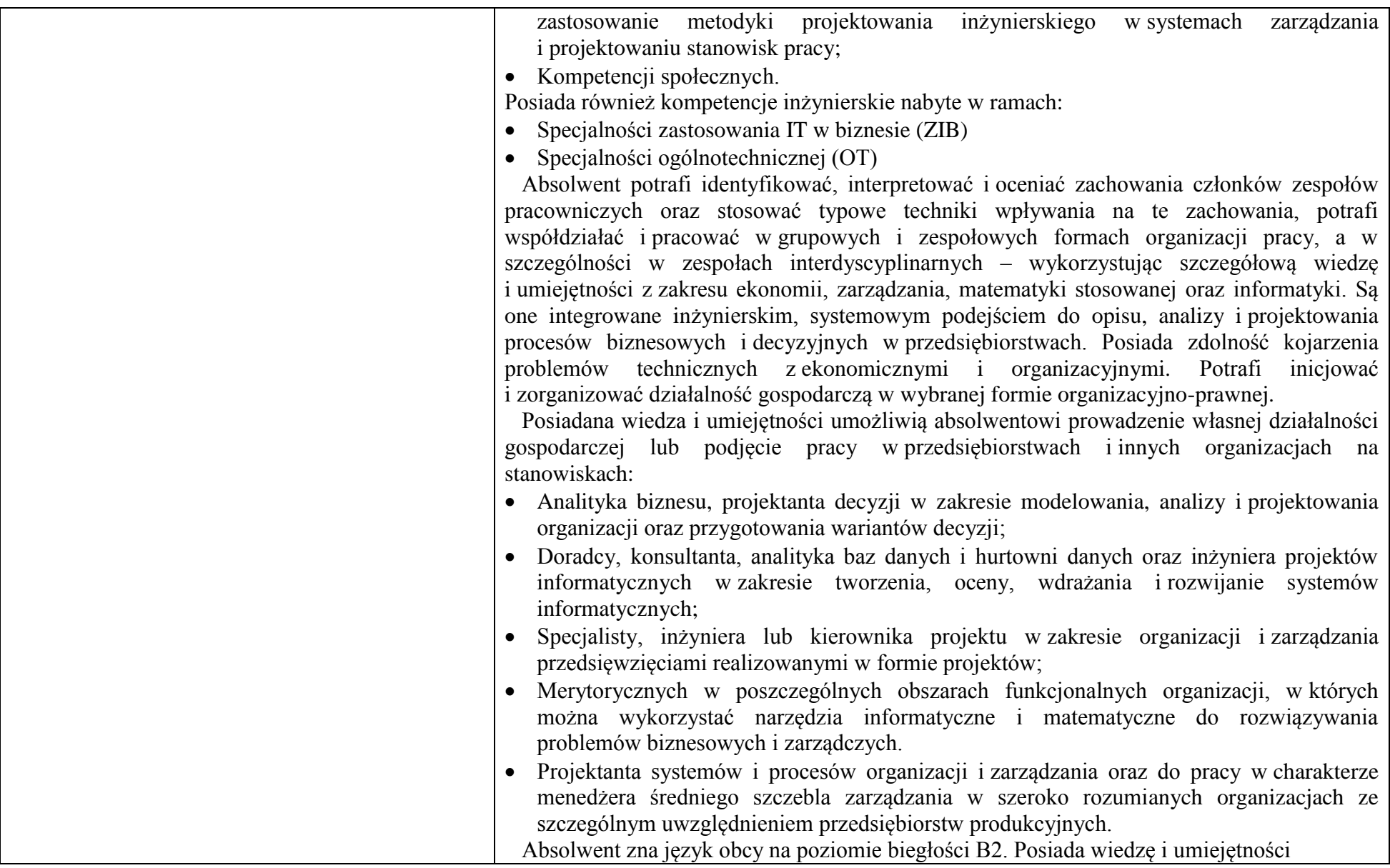

spełniające wymagania kompetencyjne przewidziane dla uzyskania certyfikatu IPMA-student.

*Wskazanie związku z misją Uczelni i strategią jej rozwoju:*

 Inżynieria zarządzania jest innowacyjnym kierunkiem studiów, kształcącym inżynierów w zakresie informatycznych i matematycznych narzędzi wspierających procesy merytoryczne i zarządcze w organizacjach. Jego istotą jest wykorzystanie inżynierskiej metodyki projektowania, nowoczesnych narzędzi informatycznych oraz modeli i metod matematyki stosowanej do wspomagania realizacji zdań w poszczególnych obszarach funkcjonalnych organizacji, w przedsięwzięciach realizowanych w formie projektów lub w procesach biznesowych. Kierunek ma charakter interdyscyplinarny i integruje wiedzę i umiejętności inżynierskie z dorobkiem nauk o zarządzaniu.

 Kształcenie na kierunku Inżynieria Zarządzania jest prowadzone na Wydziale Informatyki i Zarządzania Politechniki Wrocławskiej i wpisuje się w sposób bezpośredni w misję i strategię uczelni technicznej.

Koncepcja i program kształcenia na kierunku Inżynieria Zarządzania są spójne z misją Politechniki Wrocławskiej w zakresie:

- Kształtowania twórczych, krytycznych i tolerancyjnych osobowości studentów, poprzez uwzględnienie w kierunkowych efektach kształcenia właśnie tych wartości;
- Dążenia do wysokiej jakości kształcenia oraz tworzenia dla studentów i kadry dydaktycznej warunków swobodnej dyskusji i krytyki z poszanowaniem prawdy;
- Pielęgnowania wartości i tradycji uniwersyteckiej, wszechstronnej współpracy z innymi uczelniami przez uczestnictwo studentów w programie Erasmus oraz pracodawcami przez praktyczne formy zajęć, realizowane w formie projektów w konkretnych instytucjach.
- Dążenia, poprzez wprowadzone na kierunku Inżynieria Zarządzania innowacyjne rozwiązania programowe i dydaktyczne, do uzyskania wiodącego miejsca w gronie uniwersytetów krajowych i zagranicznych, w obszarze nauk o zarządzaniu.

Plan rozwoju Wydziału jest zgodny ze strategią Uczelni. W szczególności Wydział "...*łączy kompetencje teoretyczne, badawcze i eksperckie z dydaktycznymi i wychowawczymi. Wydział jest czołowym ośrodkiem naukowym i dydaktycznym w Polsce i znaczącym ośrodkiem w skali międzynarodowej. Profil dydaktyczny i naukowo-badawczy oraz jakość kształcenia i badań naukowych w naukach ekonomicznych i technicznych zapewniają mu odpowiednie miejsce w krajowych i międzynarodowych rankingach*." Prowadzenie studiów na kierunku Inżynieria Zarządzanie jest trwałym elementem strategii rozwoju Wydziału.

 Zgodnie z przyjętą w Politechnice Wrocławskiej zasadą, studia na kierunku Inżynieria Zarządzania mają profil ogólnoakademicki, a absolwenci uzyskują tytuł inżyniera. Program kształcenia spełnia wszystkie wymagania wynikające z obowiązujących przepisów prawa w tym także jest spójny z Krajowymi Ramami Kształcenia w obszarze nauk technicznych i w obszarze nauk społecznych. Zgodnie ze strategią Uczelni, w celu zwiększenia atrakcyjności studiów na rynku edukacyjnym, program kształcenia ma unikalny charakter, gdyż wykorzystuje naturalną – w praktyce gospodarczej – komplementarność wykształcenia technicznego i ekonomicznego, z wykorzystaniem informatyki i matematyki stosowanej.

Zgodnie ze strategią Uczelni i planem rozwoju Wydziału, w których wskazuje się na potrzebę powiązania z regionem i gospodarką, są stworzone warunki aby w procesie dydaktycznym zapewnić systematyczne kontakty studentów z przedsiębiorstwami i innymi instytucjami. Zgodnie ze strategią rozwoju Uczelni są zapewnione warunki do podnoszenia w sposób systemowy jakości kształcenia. Osiąga się to dzięki rozwojowi naukowemu pracowników oraz przez wzrost ich kompetencji dydaktycznych, a także dzięki wzbogacaniu infrastruktury Wydziału, w tym modernizacji pomieszczeń dydaktycznych i laboratoryjnych oraz pomocy dydaktycznych.

**2. Dziedziny nauki i dyscypliny naukowe, do których odnoszą się efekty kształcenia:**

Obszar wiedzy/kształcenia:

- OBSZAR NAUK TECHNICZNYCH
- OBSZAR NAUK SPOŁECZNYCH

Dziedzina nauk:

- DZIEDZINA NAUK TECHNICZNYCH
- DZIEDZINA NAUK EKONOMICZNYCH

Dyscypliny naukowe:

- INFORMATYKA
- NAUKI O ZARZĄDZANIU

Profil: OGÓLNOAKADEMICKI

#### **3. Zwięzła analiza zgodności zakładanych efektów kształcenia z potrzebami rynku pracy**

 Osiągnięte efekty kształcenia na kierunku Inżynieria Zarządzania zapewniają wszechstronne przygotowanie absolwentów do podjęcia pracy zawodowej, dzięki połączeniu najnowszych osiągnięć teorii i praktyki zarządzania z umiejętnością stosowanie technologii informatycznych i metod ilościowych wspomagających podejmowanie decyzji. Ukierunkowanie studentów na umiejętności rozwiązywania praktycznych problemów merytorycznych i menedżerskich ułatwi adaptację absolwentów do zmieniających się wymogów rynku pracy. Zakładane efekty i treści kształcenia i zostały opracowane na podstawie wymiany opinii pracowników naukowych i przedstawicieli pracodawców między innymi na posiedzeniach *Konwentu Wydziału Informatyki i Zarządzania.*

 Na podstawie analizy, zamieszczanych przez pracodawców na portalu pracuj.pl, korporacyjnych i stanowiskowych profili kompetencyjnych dla stanowisk, na które mogą aplikować absolwenci kierunku Inżynieria zarządzania, można stwierdzić zbieżność efektów kształcenia z następującymi wymaganiami pracodawców:

- Interdyscyplinarny charakter kompetencji pracowników;
- Samodzielność pracowników, ale także umiejętność współpracy z innymi w zakresie diagnozowania, proponowania rozwiązań i ich wdrażania w poszczególnych obszarach funkcjonalnych przedsiębiorstwa;
- Otwartość na stosowanie nowoczesnych metod i technik zarządzania oraz narzędzi matematycznych i informatycznych;
- Zdolność uczenia się i otwartość na innowacje: nowe zawody– według portalu pracuj.pl np. analityk procesów inwestycyjnych, specjalista na potrzeby e-biznesu (E-marketer i e-Architekt), specjalista ds. zarządzania projektami.

# **4. Lista modułów kształcenia:**

# **4.1. Lista modułów obowiązkowych:**

## **4.1.1 Lista modułów kształcenia ogólnego**

**4.1.1.1 Moduł** *Przedmioty humanistyczno-menedżerskie (min. pkt. ECTS):*

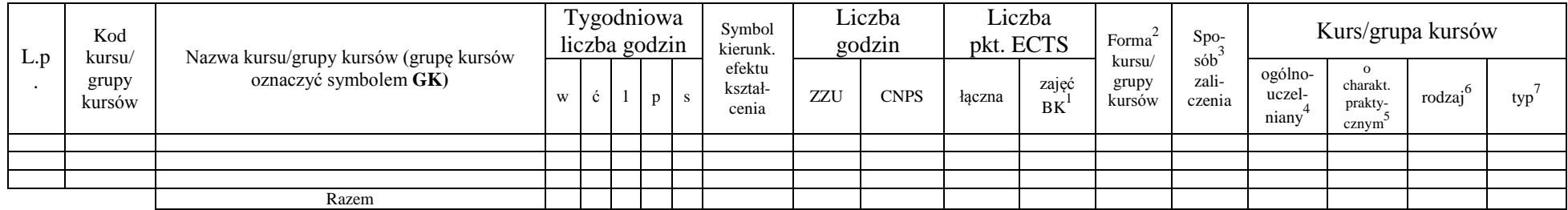

#### **4.1.1.2 Moduł** *Języki obce (min. pkt ECTS):*

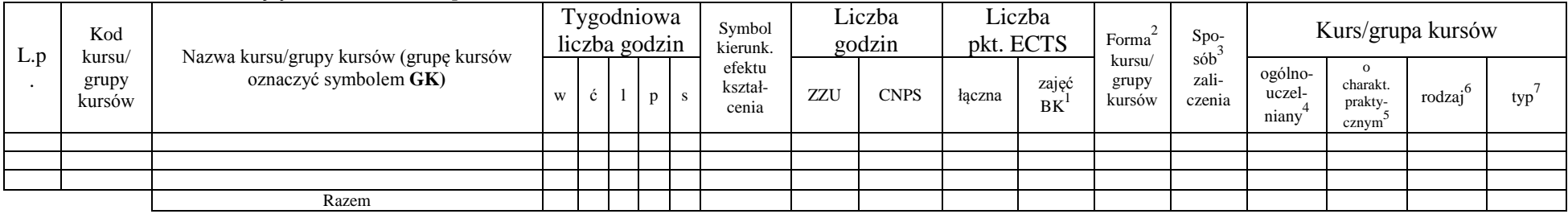

<sup>1</sup>BK –liczba punktów ECTS przypisanych godzinom zajęć wymagających bezpośredniego kontaktu nauczycieli i studentów

 $2$ Tradycyjna – T, zdalna – Z

 ${}^{3}$ Egzamin – E, zaliczenie na ocenę – Z. W grupie kursów po literze E lub Z wpisać w nawiasie formę kursu końcowego (w, c, l, s, p)

 $4$ Kurs/ grupa kursów Ogólnouczelniany – O

<sup>5</sup>Kurs/ grupa kursów Praktyczny – P. W grupie kursów w nawiasie wpisać liczbę punktów ECTS dla kursów o charakterze praktycznym

 $6 \text{ KO} - \text{ksztaleenia ogólnego}$ , PD – podstawowy, K – kierunkowy, S – specjalnościowy

#### **4.1.1.3 Moduł** *Zajęcia sportowe (min. pkt ECTS):*

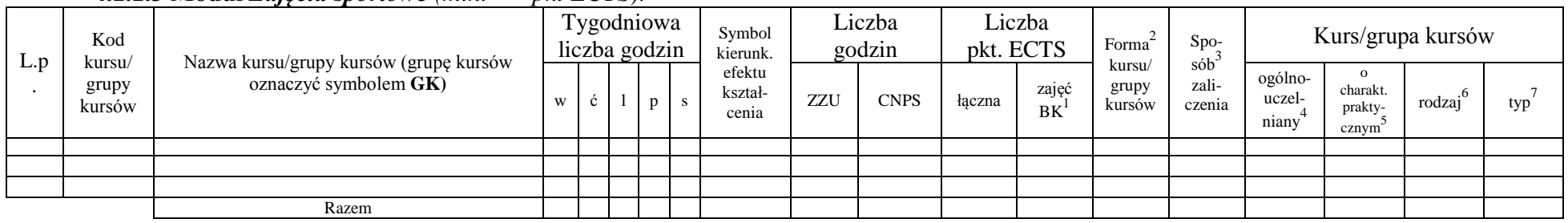

### **4.1.1.4** *Technologie informacyjne (min. pkt ECTS):*

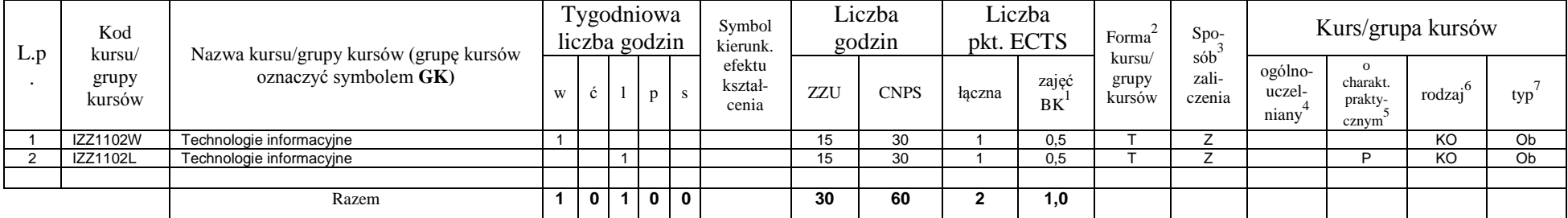

#### **Razem dla modułów kształcenia ogólnego**

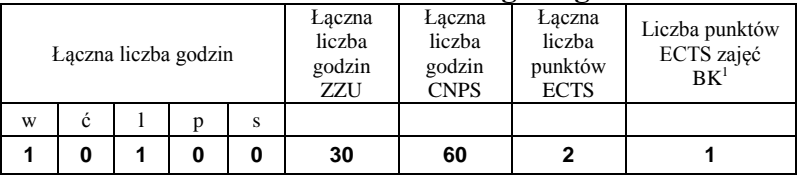

<sup>1</sup>BK – liczba punktów ECTS przypisanych godzinom zajęć wymagających bezpośredniego kontaktu nauczycieli i studentów  ${}^{2}$ Tradycyjna – T, zdalna – Z

 ${}^{3}$ Egzamin – E, zaliczenie na ocenę – Z. W grupie kursów po literze E lub Z w nawiasie wpisać formę kursu końcowego (w, c, l, s, p)  $4$ Kurs/ grupa kursów Ogólnouczelniany – O

<sup>5</sup>Kurs/ grupa kursów Praktyczny – P. W grupie kursów w nawiasie wpisać liczbę punktów ECTS dla kursów o charakterze praktycznym

<sup>6</sup>KO - kształcenia ogólnego, PD – podstawowy, K – kierunkowy, S – specjalnościowy

### **4.1.2 Lista modułów z zakresu nauk podstawowych**

#### **4.1.2.1 Moduł** *Matematyka*

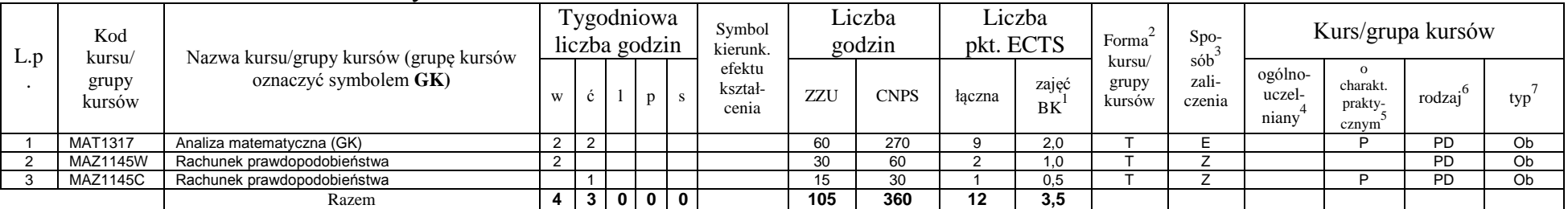

#### **4.1.2.2 Moduł** *Fizyka*

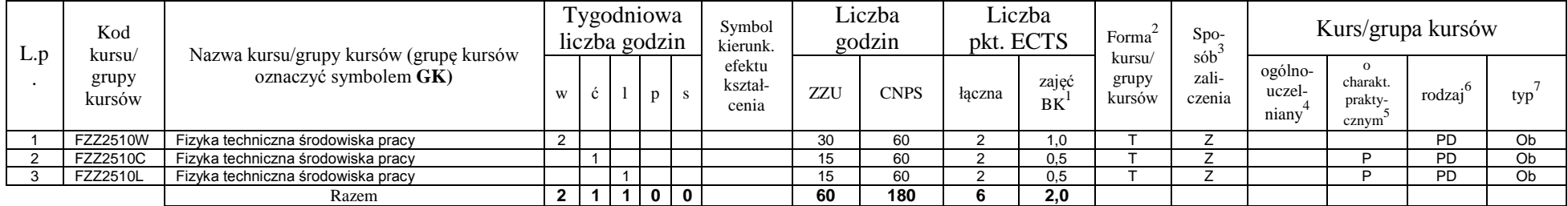

#### **4.1.2.3 Moduł** *Chemia*

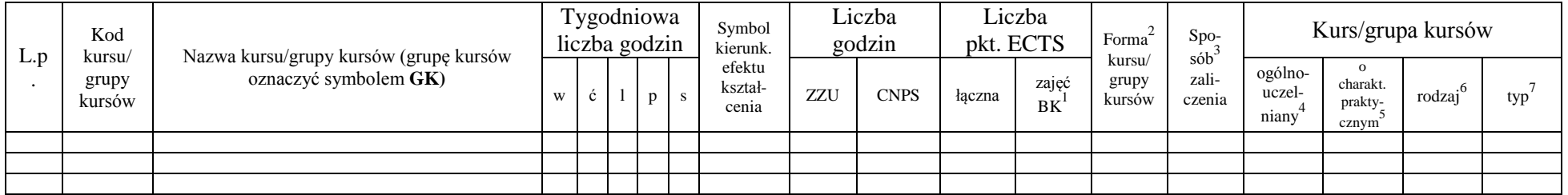

<sup>1</sup>BK – liczba punktów ECTS przypisanych godzinom zajęć wymagających bezpośredniego kontaktu nauczycieli i studentów  ${}^{2}$ Tradycyjna – T, zdalna – Z

<sup>3</sup>Egzamin – E, zaliczenie na ocenę – Z. W grupie kursów po literze E lub Z w nawiasie wpisać formę kursu końcowego (w, c, l, s, p)

 $4$ Kurs/ grupa kursów Ogólnouczelniany – O

<sup>5</sup>Kurs/ grupa kursów Praktyczny – P. W grupie kursów w nawiasie wpisać liczbę punktów ECTS dla kursów o charakterze praktycznym

<sup>6</sup>KO - kształcenia ogólnego, PD – podstawowy, K – kierunkowy, S – specjalnościowy

<sup>7</sup>W - wybieralny, Ob – obowiązkowy

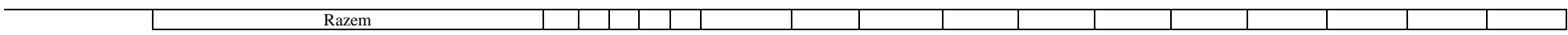

*inne…….*

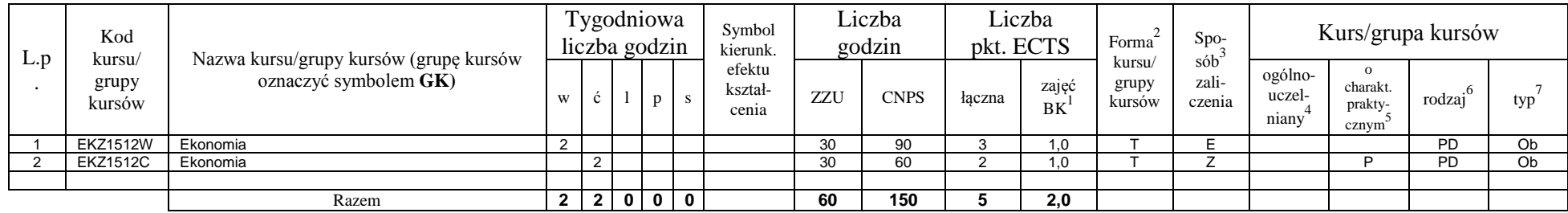

#### **Razem dla modułów z zakresu nauk podstawowych:**

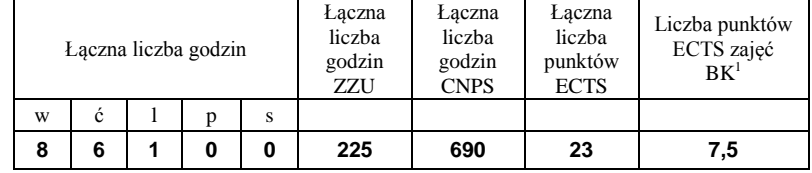

### **4.1.3 Lista modułów kierunkowych**

#### **4.1.3.1 Moduł** *Przedmioty obowiązkowe kierunkowe*

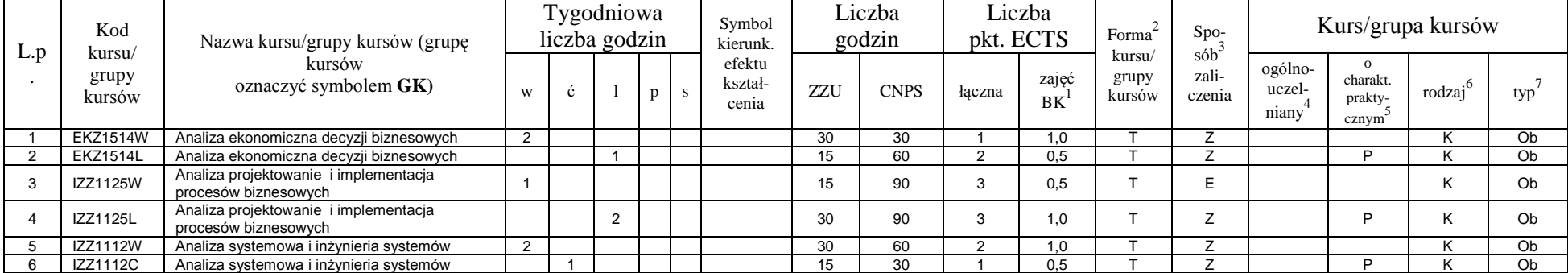

<sup>1</sup>BK – liczba punktów ECTS przypisanych godzinom zajęć wymagających bezpośredniego kontaktu nauczycieli i studentów  $2Tr$ radycyjna – T, zdalna – Z

<sup>3</sup>Egzamin – E, zaliczenie na ocenę – Z. W grupie kursów po literze E lub Z w nawiasie wpisać formę kursu końcowego (w, c, l, s, p)

 $4$ Kurs/ grupa kursów Ogólnouczelniany – O

<sup>5</sup>Kurs/ grupa kursów Praktyczny – P. W grupie kursów w nawiasie wpisać liczbę punktów ECTS dla kursów o charakterze praktycznym

<sup>6</sup>KO - kształcenia ogólnego, PD – podstawowy, K – kierunkowy, S – specjalnościowy

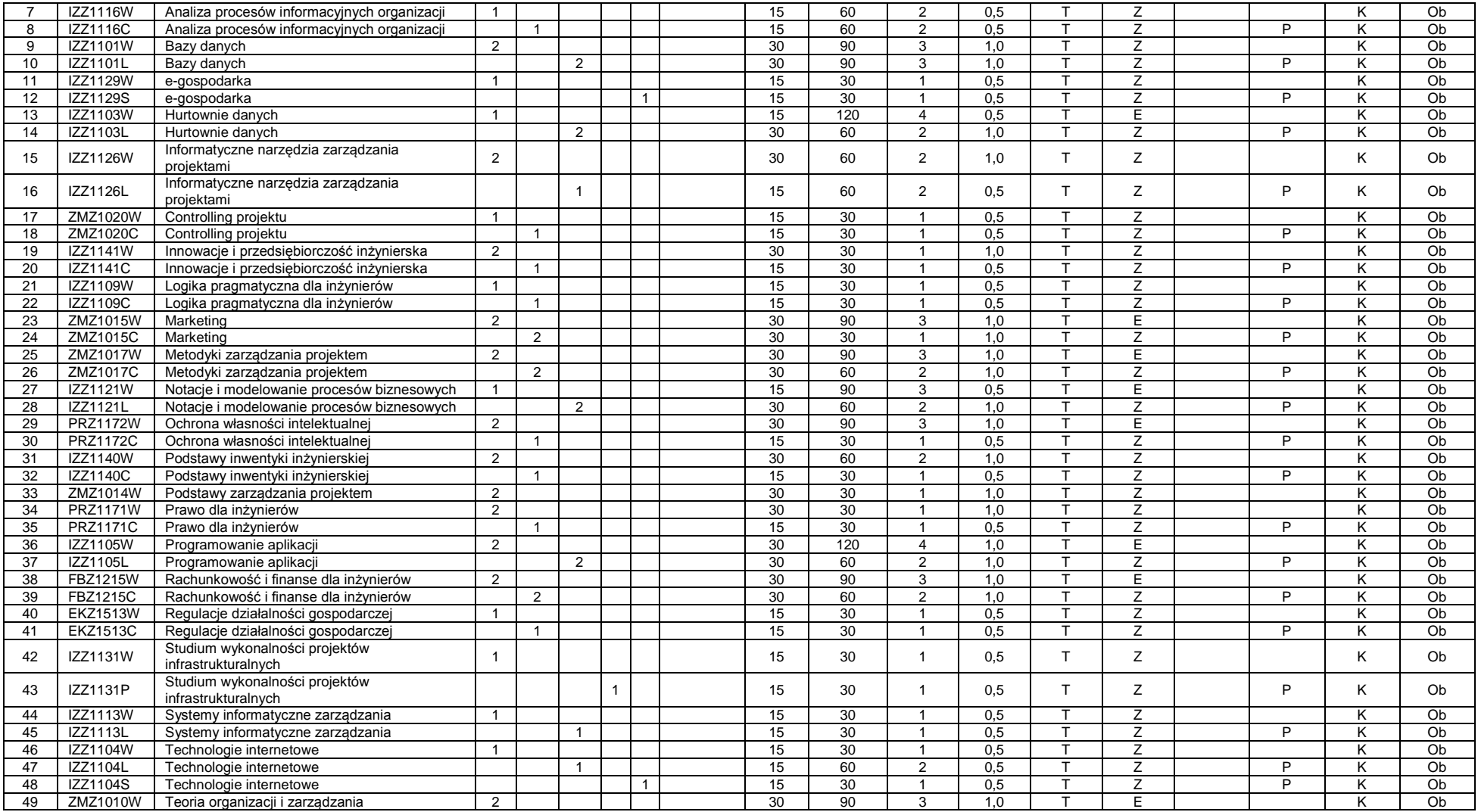

<sup>1</sup>BK – liczba punktów ECTS przypisanych godzinom zajęć wymagających bezpośredniego kontaktu nauczycieli i studentów  ${}^{2}$ Tradycyjna – T, zdalna – Z

<sup>3</sup>Egzamin – E, zaliczenie na ocenę – Z. W grupie kursów po literze E lub Z w nawiasie wpisać formę kursu końcowego (w, c, l, s, p)

<sup>4</sup>Kurs/ grupa kursów Ogólnouczelniany – O

<sup>5</sup>Kurs/ grupa kursów Praktyczny – P. W grupie kursów w nawiasie wpisać liczbę punktów ECTS dla kursów o charakterze praktycznym

<sup>6</sup>KO - kształcenia ogólnego, PD – podstawowy, K – kierunkowy, S – specjalnościowy

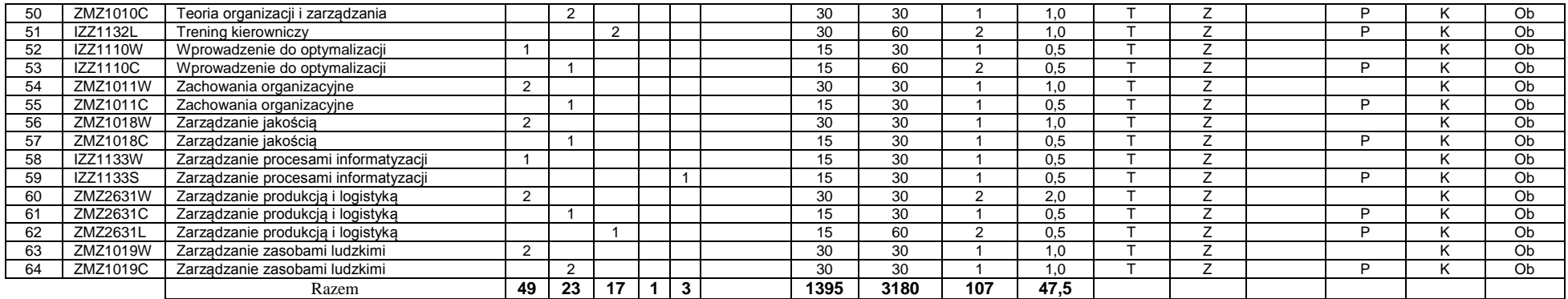

#### *Przedmioty wybieralne kierunkowe*

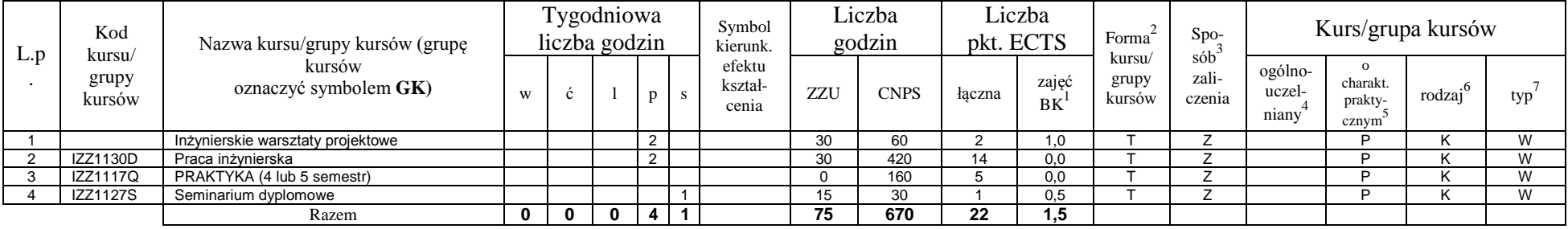

#### *Inżynierskie warsztaty projektowe*

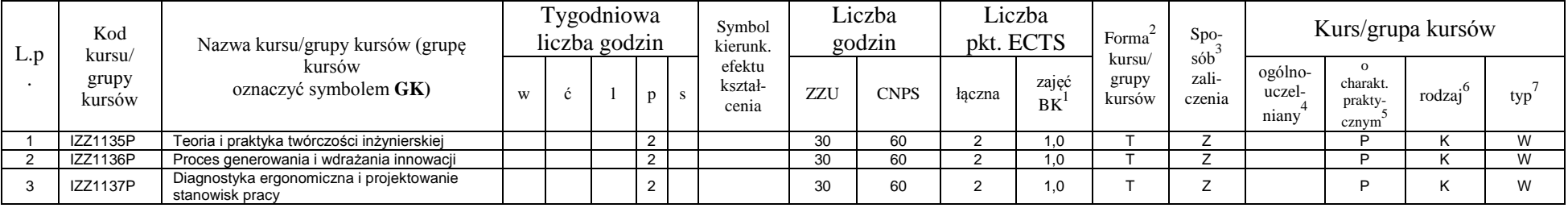

<sup>1</sup>BK – liczba punktów ECTS przypisanych godzinom zajęć wymagających bezpośredniego kontaktu nauczycieli i studentów  ${}^{2}$ Tradycyjna – T, zdalna – Z

 ${}^{3}$ Egzamin – E, zaliczenie na ocenę – Z. W grupie kursów po literze E lub Z w nawiasie wpisać formę kursu końcowego (w, c, l, s, p)

 $4$ Kurs/ grupa kursów Ogólnouczelniany – O

<sup>5</sup>Kurs/ grupa kursów Praktyczny – P. W grupie kursów w nawiasie wpisać liczbę punktów ECTS dla kursów o charakterze praktycznym

<sup>6</sup>KO - kształcenia ogólnego, PD – podstawowy, K – kierunkowy, S – specjalnościowy

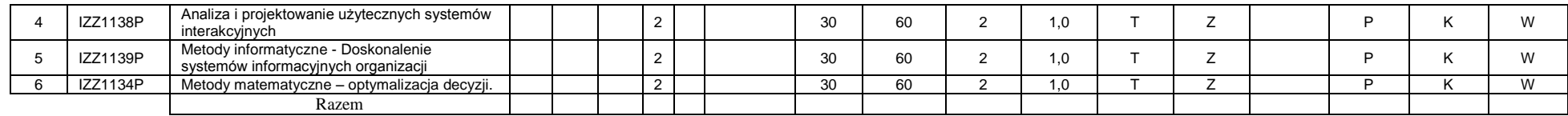

#### **Razem (dla modułów kierunkowych):**

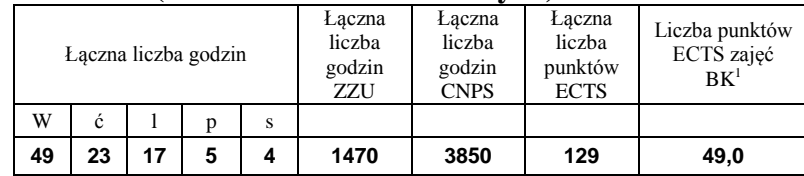

# **4.2 Lista modułów wybieralnych 4.2.1 Lista modułów kształcenia ogólnego**

#### **4.2.1.1 Moduł** *Przedmioty humanistyczno-menedżerskie (min.* **4** *pkt ECTS):*

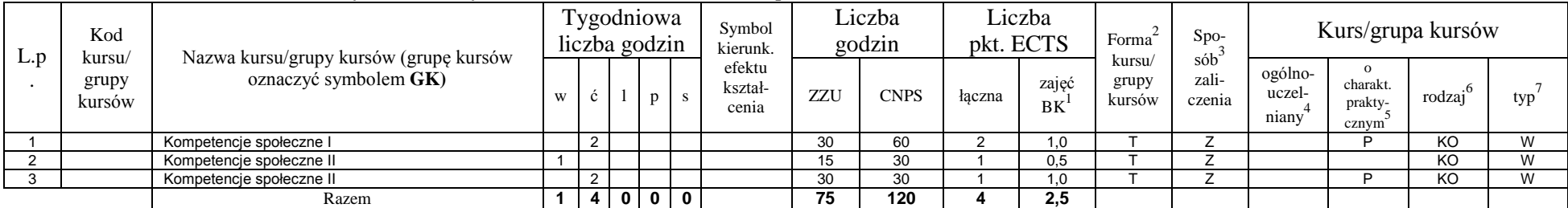

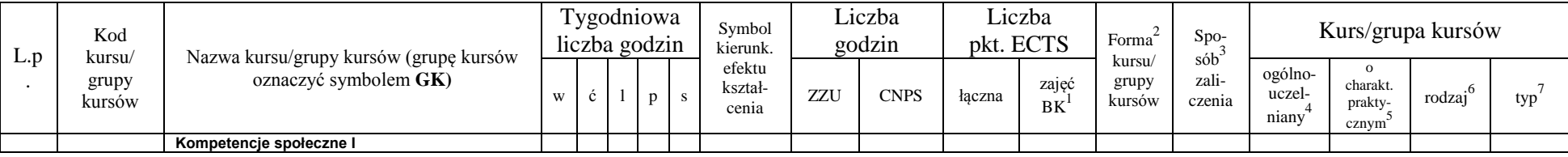

<sup>1</sup>BK – liczba punktów ECTS przypisanych godzinom zajęć wymagających bezpośredniego kontaktu nauczycieli i studentów  $2$ Tradycyjna – T, zdalna – Z

<sup>3</sup>Egzamin – E, zaliczenie na ocenę – Z. W grupie kursów po literze E lub Z w nawiasie wpisać formę kursu końcowego (w, c, l, s, p)

 $4$ Kurs/ grupa kursów Ogólnouczelniany – O

<sup>5</sup>Kurs/ grupa kursów Praktyczny – P. W grupie kursów w nawiasie wpisać liczbę punktów ECTS dla kursów o charakterze praktycznym

 $6\text{KO}$  - kształcenia ogólnego, PD – podstawowy, K – kierunkowy, S – specjalnościowy

 $7W -$  wybieralny, Ob – obowiązkowy

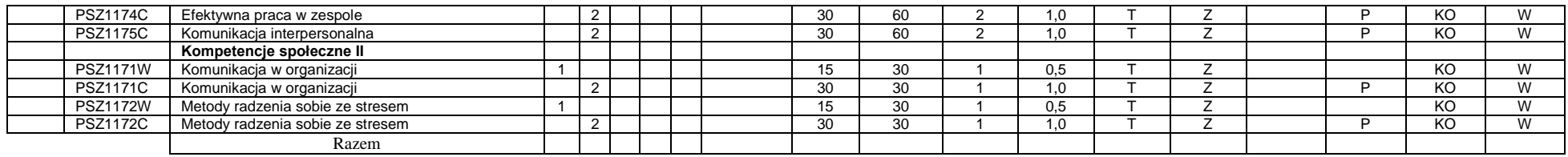

#### **4.2.1.2 Moduł** *Języki obce (min.* **5** *pkt ECTS):*

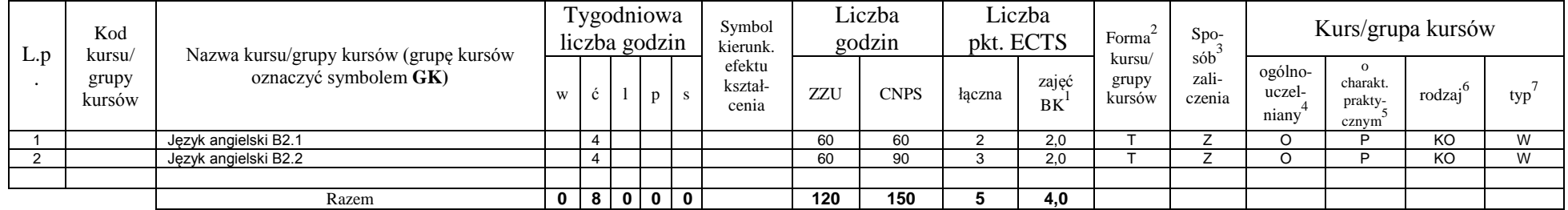

#### **4.2.1.3 Moduł** *Zajęcia sportowe (min. 0 pkt ECTS):*

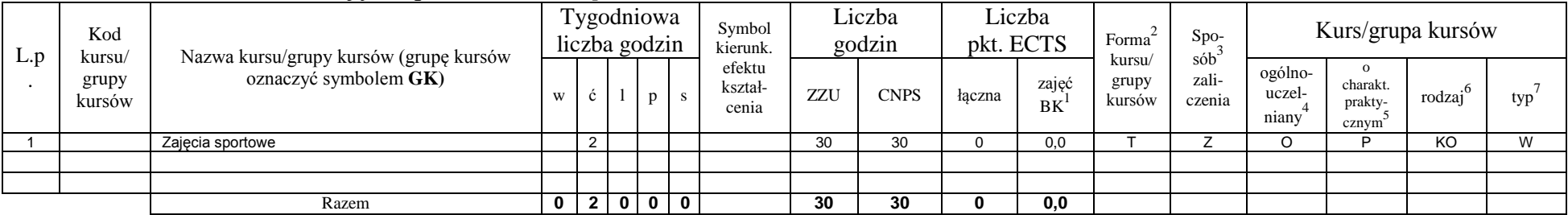

#### **4.2.1.4** *Technologie informacyjne (min.* **2** *pkt ECTS):*

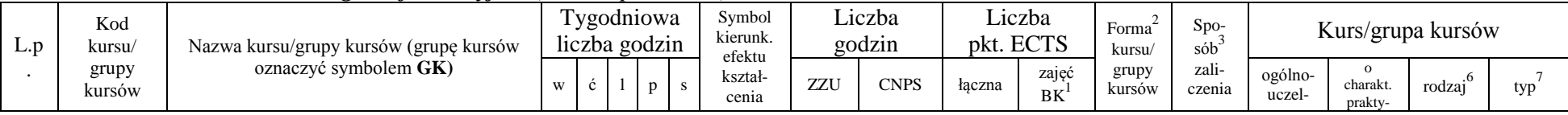

<sup>1</sup>BK – liczba punktów ECTS przypisanych godzinom zajęć wymagających bezpośredniego kontaktu nauczycieli i studentów  ${}^{2}$ Tradycyjna – T, zdalna – Z

<sup>3</sup>Egzamin – E, zaliczenie na ocenę – Z. W grupie kursów po literze E lub Z w nawiasie wpisać formę kursu końcowego (w, c, l, s, p)

 $4$ Kurs/ grupa kursów Ogólnouczelniany – O

<sup>5</sup>Kurs/ grupa kursów Praktyczny – P. W grupie kursów w nawiasie wpisać liczbę punktów ECTS dla kursów o charakterze praktycznym

<sup>6</sup>KO - kształcenia ogólnego, PD – podstawowy, K – kierunkowy, S – specjalnościowy

<sup>7</sup>W - wybieralny, Ob – obowiązkowy

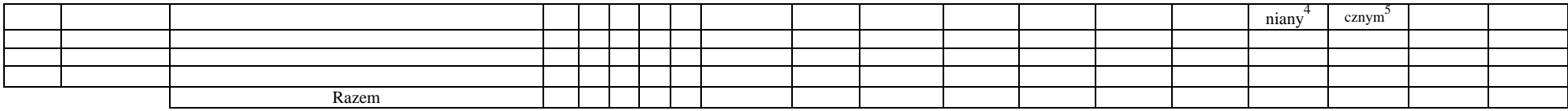

#### **Razem dla modułów kształcenia ogólnego:**

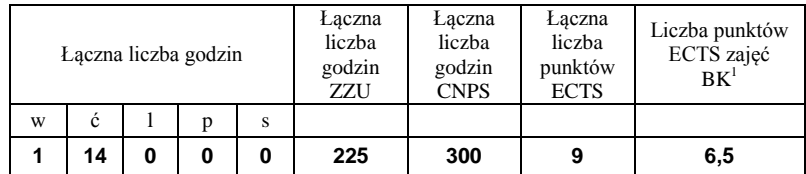

### **4.2.2 Lista modułów z zakresu nauk podstawowych**

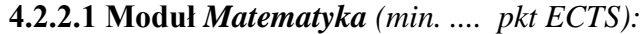

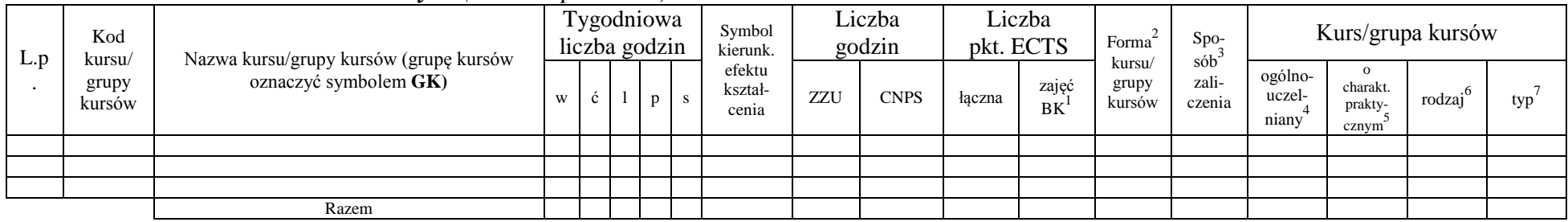

#### **4.2.2.2 Moduł** *Fizyka (min. .... pkt ECTS):*

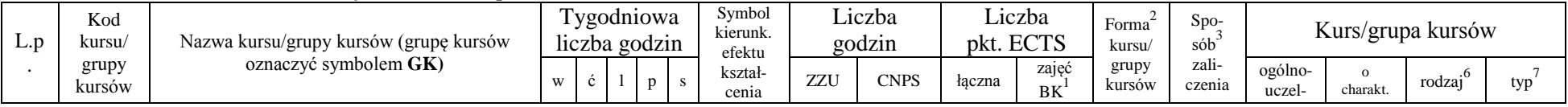

<sup>1</sup>BK – liczba punktów ECTS przypisanych godzinom zajęć wymagających bezpośredniego kontaktu nauczycieli i studentów  $2Tr$ adycyjna – T, zdalna – Z

<sup>3</sup>Egzamin – E, zaliczenie na ocenę – Z. W grupie kursów po literze E lub Z w nawiasie wpisać formę kursu końcowego (w, c, l, s, p)

 $4$ Kurs/ grupa kursów Ogólnouczelniany – O

<sup>5</sup>Kurs/ grupa kursów Praktyczny – P. W grupie kursów w nawiasie wpisać liczbę punktów ECTS dla kursów o charakterze praktycznym

<sup>6</sup>KO - kształcenia ogólnego, PD – podstawowy, K – kierunkowy, S – specjalnościowy

<sup>7</sup>W - wybieralny, Ob – obowiązkowy

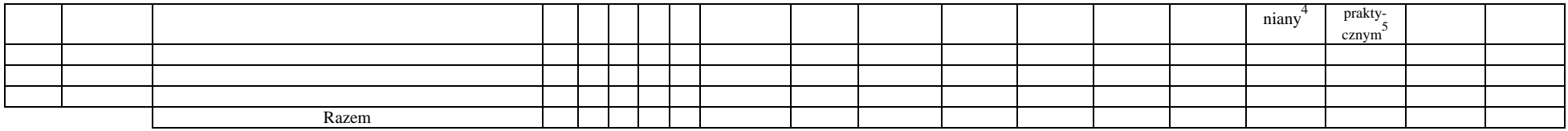

#### **4.2.2.3 Moduł** *Chemia (min. .... pkt ECTS):*

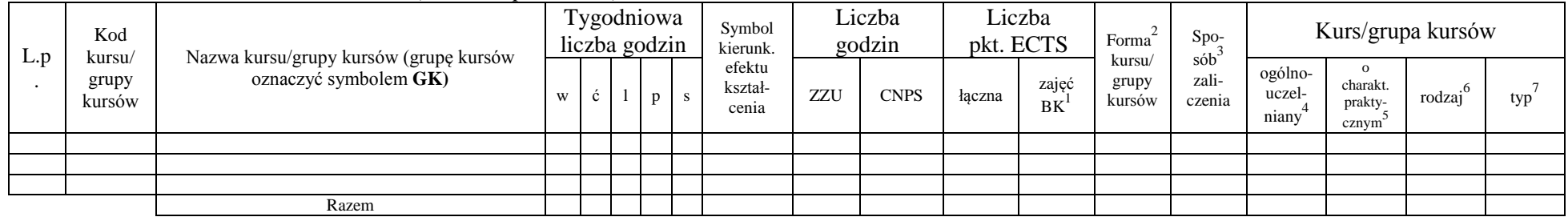

#### **Razem dla modułów z zakresu nauk podstawowych:**

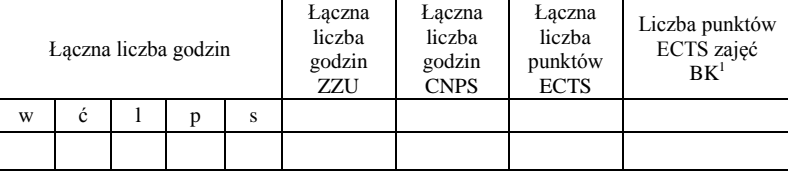

### **4.2.3 Lista modułów kierunkowych**

**4.2.3.1 Moduł ….** *(min. .... pkt ECTS):*

| L.D | Koa                       | Nazwa kursu/grupy kursów (grupę kursów<br>oznaczyć symbolem GK) | Tygodniowa<br>liczba godzin |  |  | Symbol<br>kierunk. |  | Liczba<br>godzin           | Liczba<br>ECTS<br>nkt. |             | Forma  | $Spo-$                | Kurs/grupa kursów                                  |                            |                                                       |        |
|-----|---------------------------|-----------------------------------------------------------------|-----------------------------|--|--|--------------------|--|----------------------------|------------------------|-------------|--------|-----------------------|----------------------------------------------------|----------------------------|-------------------------------------------------------|--------|
|     | kursu/<br>grupy<br>kursów |                                                                 |                             |  |  |                    |  | efektu<br>kształ-<br>cenia | ZZU                    | <b>CNPS</b> | łaczna | $\sim$<br>zajęć<br>BK | sób<br>kursu<br>zali-<br>grupy<br>czenia<br>kursów | -ogólno<br>uczel-<br>niany | $\Omega$<br>charakt.<br>prakty-<br>cznym <sup>-</sup> | rodzai |

<sup>1</sup>BK – liczba punktów ECTS przypisanych godzinom zajęć wymagających bezpośredniego kontaktu nauczycieli i studentów  $2T$ radycyjna – T, zdalna – Z

<sup>3</sup>Egzamin – E, zaliczenie na ocenę – Z. W grupie kursów po literze E lub Z w nawiasie wpisać formę kursu końcowego (w, c, l, s, p)

 $4$ Kurs/ grupa kursów Ogólnouczelniany – O

<sup>5</sup>Kurs/ grupa kursów Praktyczny – P. W grupie kursów w nawiasie wpisać liczbę punktów ECTS dla kursów o charakterze praktycznym

 $6\text{KO}$  - kształcenia ogólnego, PD – podstawowy, K – kierunkowy, S – specjalnościowy

 $7W -$  wybieralny, Ob – obowiązkowy

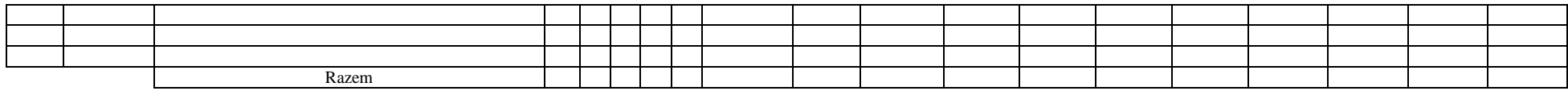

#### **Razem dla modułów kierunkowych:**

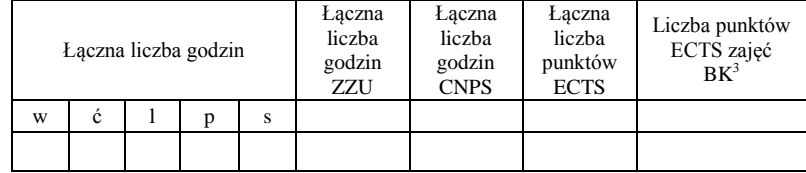

## **4.2.4.1 Lista modułów specjalnościowych**

**4.2.4.1 Moduł** *Przedmioty specjalnościowe (np. cała specjalność) (min.* **47** *pkt ECTS):*

| L.p   | Kod<br>kursu/   | Nazwa kursu/grupy kursów (grupę kursów<br>oznaczyć symbolem GK) | Tygodniowa<br>liczba godzin |  |   |  |            | Symbol<br>kierunk.         | Liczba<br>godzin |             | Liczba<br>pkt. ECTS |                    | Forma                     | Spo-<br>$s$ ób $\overline{b}$ | Kurs/grupa kursów          |                                          |        |     |
|-------|-----------------|-----------------------------------------------------------------|-----------------------------|--|---|--|------------|----------------------------|------------------|-------------|---------------------|--------------------|---------------------------|-------------------------------|----------------------------|------------------------------------------|--------|-----|
|       | grupy<br>kursów |                                                                 | W                           |  |   |  | $p \mid s$ | efektu<br>kształ-<br>cenia | ZZU              | <b>CNPS</b> | łaczna              | zajęć<br><b>BK</b> | kursu/<br>grupy<br>kursów | zali-<br>czenia               | ogólno-<br>uczel-<br>niany | $\Omega$<br>charakt.<br>prakty-<br>cznym | rodzaj | typ |
|       | IZZ1118W        | Analiza i klasyfikacja danych                                   |                             |  |   |  |            |                            | 15               | 60          | 2                   | 0.5                |                           |                               |                            |                                          | S      | Ob  |
|       | IZZ1118L        | Analiza i klasyfikacja danych                                   |                             |  |   |  |            |                            | 15               | 60          | $\overline{2}$      | 0,5                |                           | ⇁                             |                            | D                                        | S      | Ob  |
|       | IZZ1114W        | Inżynieria decyzji – Badania operacyjne                         | $\overline{2}$              |  |   |  |            |                            | 30               | 90          | 3                   | 1,0                |                           | E                             |                            |                                          | S      | Ob  |
|       | IZZ1114L        | Inżynieria decyzji – Badania operacyjne                         |                             |  | 2 |  |            |                            | 30               | 60          | $\Omega$            | 1.0                |                           | ⇁                             |                            | D                                        | S      | Ob  |
| 5     | IZZ1119W        | Narzędzia informatyczne wspomagające<br>podejmowanie decyzji    | $\overline{2}$              |  |   |  |            |                            | 30               | 60          | $\overline{2}$      | 1,0                |                           | Z                             |                            |                                          | S      | Ob  |
| 6     | IZZ1119L        | Narzędzia informatyczne wspomagające<br>podejmowanie decyzji    |                             |  |   |  |            |                            | 15               | 90          | 3                   | 0,5                |                           | Z                             |                            | D                                        | S      | Ob  |
|       | IZZ1122W        | Symulacja i prognozowanie w inżynierii<br>zarzadzania           | $\overline{2}$              |  |   |  |            |                            | 30               | 120         |                     | 1,0                |                           | F                             |                            |                                          | S      | Ob  |
| 8     | IZZ1122L        | Symulacja i prognozowanie w inżynierii<br>zarządzania           |                             |  |   |  |            |                            | 15               | 60          | $\overline{2}$      | 0.5                |                           | Z                             |                            | D                                        | S      | Ob  |
| 9     | IZZ1123W        | Projektowanie analizatorów biznesowych                          |                             |  |   |  |            |                            | 15               | 60          | $\Omega$            | 0,5                |                           | $\overline{ }$                |                            |                                          | S      | Ob  |
| 10    | IZZ1123L        | Projektowanie analizatorów biznesowych                          |                             |  | 2 |  |            |                            | 30               | 60          | $\Omega$            | 1.0                |                           | -                             |                            | D                                        | S      | Ob  |
|       | IZZ1128W        | Ergonomiczne projektowanie stanowisk pracy                      | 2                           |  |   |  |            |                            | 30               | 60          | C                   | 1.0                |                           | ⇁                             |                            |                                          | S      | Ob  |
| $12*$ | IZZ1128L        | Ergonomiczne projektowanie stanowisk pracy                      |                             |  | 2 |  |            |                            | 30               | 60          | $\Omega$            | 1,0                |                           | -                             |                            | D                                        | S      | Ob  |

<sup>1</sup>BK – liczba punktów ECTS przypisanych godzinom zajęć wymagających bezpośredniego kontaktu nauczycieli i studentów  $2T$ radycyjna – T, zdalna – Z

<sup>3</sup>Egzamin – E, zaliczenie na ocenę – Z. W grupie kursów po literze E lub Z w nawiasie wpisać formę kursu końcowego (w, c, l, s, p)

 $4$ Kurs/ grupa kursów Ogólnouczelniany – O

<sup>5</sup>Kurs/ grupa kursów Praktyczny – P. W grupie kursów w nawiasie wpisać liczbę punktów ECTS dla kursów o charakterze praktycznym

<sup>6</sup>KO - kształcenia ogólnego, PD – podstawowy, K – kierunkowy, S – specjalnościowy

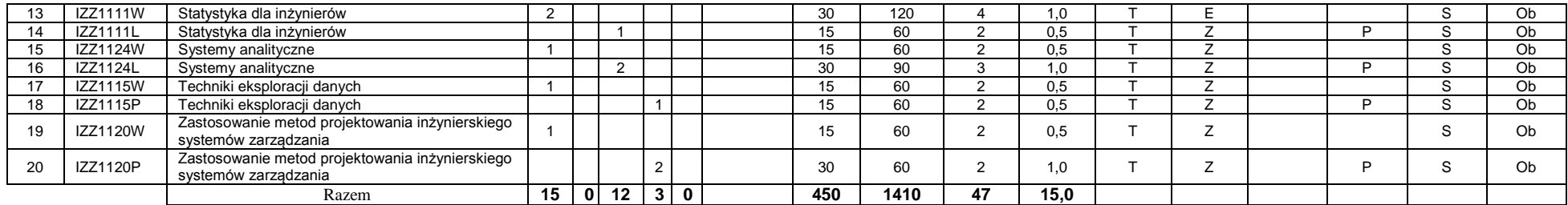

#### **4.2.4.2****Moduł** *…. (np. profil dyplomowania) (min. .... pkt ECTS):*

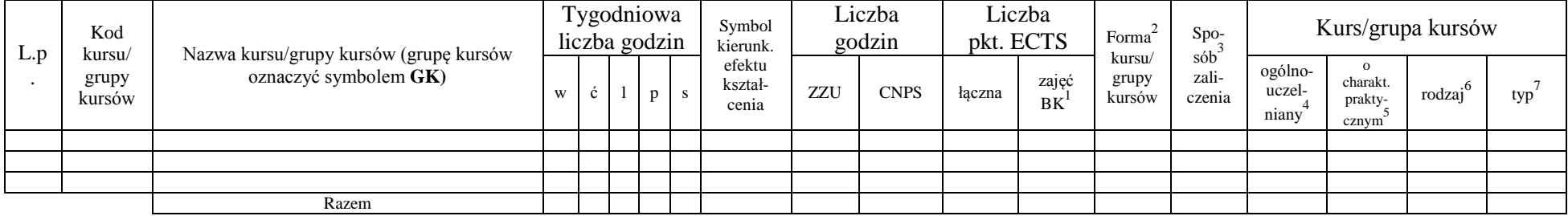

#### **Razem dla modułów specjalnościowych:**

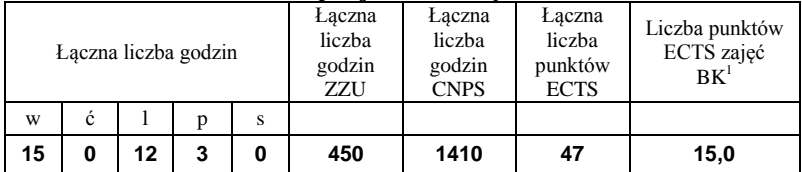

<sup>1</sup>BK – liczba punktów ECTS przypisanych godzinom zajęć wymagających bezpośredniego kontaktu nauczycieli i studentów  ${}^{2}$ Tradycyjna – T, zdalna – Z

<sup>3</sup>Egzamin – E, zaliczenie na ocenę – Z. W grupie kursów po literze E lub Z w nawiasie wpisać formę kursu końcowego (w, c, l, s, p)  $4$ Kurs/ grupa kursów Ogólnouczelniany – O

<sup>5</sup>Kurs/ grupa kursów Praktyczny – P. W grupie kursów w nawiasie wpisać liczbę punktów ECTS dla kursów o charakterze praktycznym

<sup>6</sup>KO - kształcenia ogólnego, PD – podstawowy, K – kierunkowy, S – specjalnościowy

<sup>7</sup>W - wybieralny, Ob – obowiązkowy

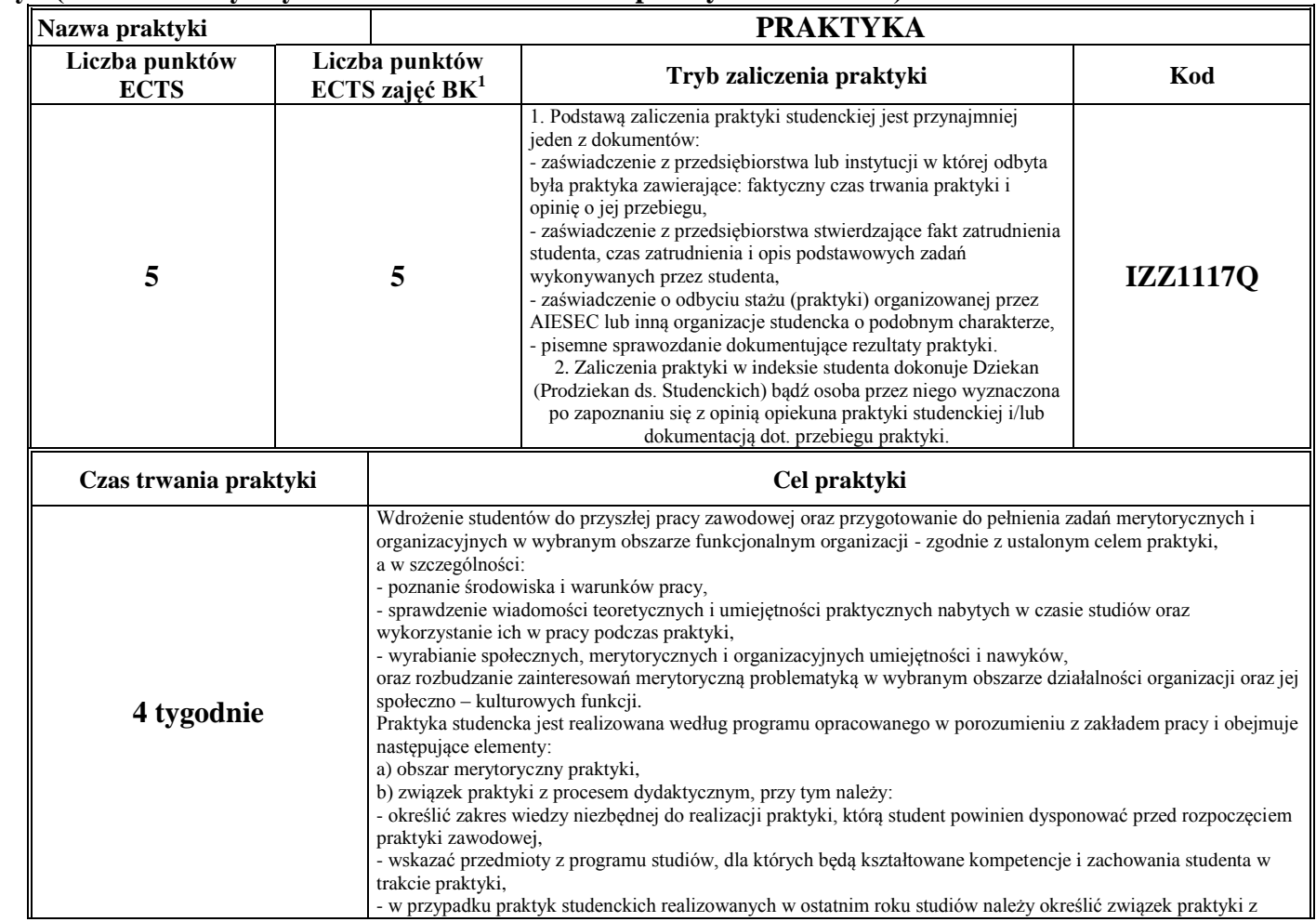

#### **4.3 Moduł praktyk (uchwała Rady Wydziału nt. zasad zaliczania praktyki – zał. nr …)**

<sup>1</sup>BK –liczba punktów ECTS przypisanych godzinom zajęć wymagających bezpośredniego kontaktu nauczycieli i studentów

 $2$ Tradycyjna – T, zdalna – Z

<sup>3</sup>Egzamin – E, zaliczenie na ocenę – Z. W grupie kursów po literze E lub Z wpisać w nawiasie formę kursu końcowego (w, c, l, s, p)

 $4$ Kurs/ grupa kursów Ogólnouczelniany – O

<sup>5</sup>Kurs/ grupa kursów Praktyczny – P. W grupie kursów w nawiasie wpisać liczbę punktów ECTS dla kursów o charakterze praktycznym

 $6$  KO – kształcenia ogólnego, PD – podstawowy, K – kierunkowy, S – specjalnościowy

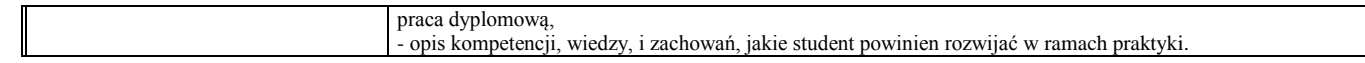

#### **4.4 Moduł praca dyplomowa**

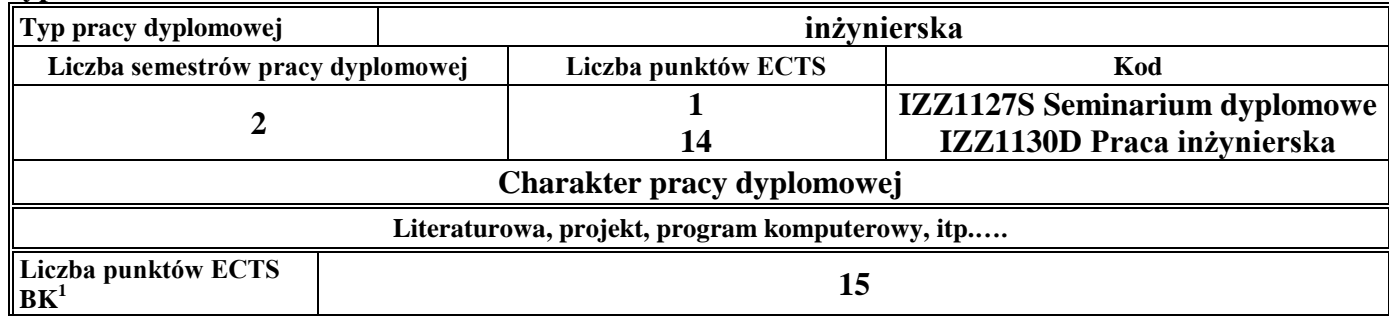

#### 5. **Sposoby weryfikacji zakładanych efektów kształcenia**

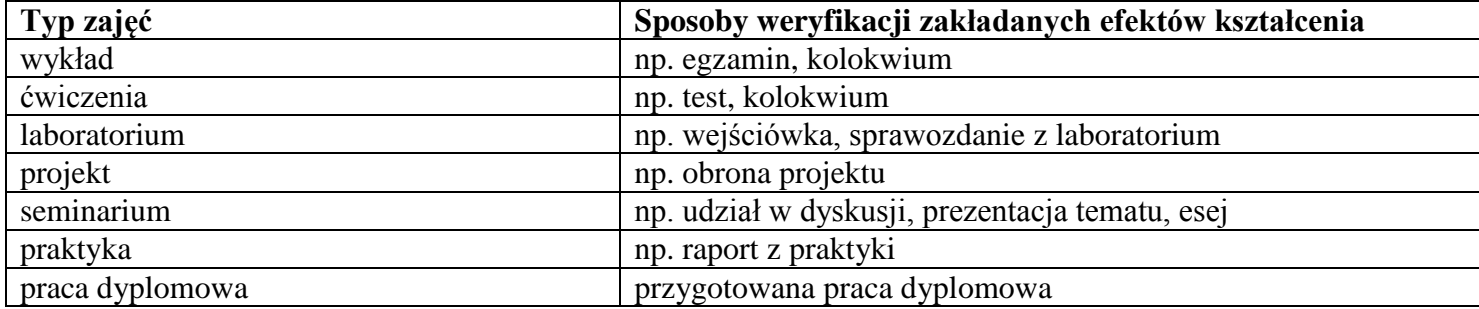

6. **Łączna liczba punktów ECTS, którą student musi uzyskać na zajęciach wymagających bezpośredniego udziału nauczycieli**  akademickich i studentów (wpisać sumę punktów ECTS dla kursów/grup kursów oznaczonych kodem BK<sup>1</sup>)

**210** ECTS

<sup>1</sup>BK – liczba punktów ECTS przypisanych godzinom zajęć wymagających bezpośredniego kontaktu nauczycieli i studentów  $2$ Tradycyjna – T, zdalna – Z

19

 $3Egzamin - E$ , zaliczenie na ocenę – Z. W grupie kursów po literze E lub Z w nawiasie wpisać formę kursu końcowego (w, c, l, s, p)

 $4$ Kurs/ grupa kursów Ogólnouczelniany – O

<sup>5</sup>Kurs/ grupa kursów Praktyczny – P. W grupie kursów w nawiasie wpisać liczbę punktów ECTS dla kursów o charakterze praktycznym

 $6\text{KO}$  - kształcenia ogólnego, PD – podstawowy, K – kierunkowy, S – specjalnościowy

#### **7. Łączna liczba punktów ECTS, którą student musi uzyskać w ramach zajęć z zakresu nauk podstawowych**

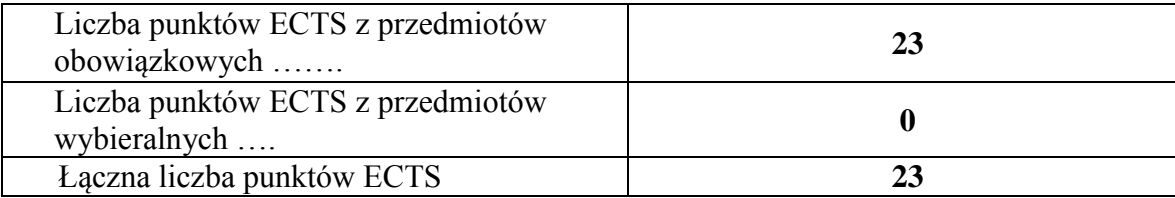

**8. Łączna liczba punktów ECTS, którą student musi uzyskać w ramach zajęć o charakterze praktycznym, w tym zajęć laboratoryjnych i projektowych** (wpisać sumę punktów ECTS kursów/grup kursów oznaczonych kodem P)

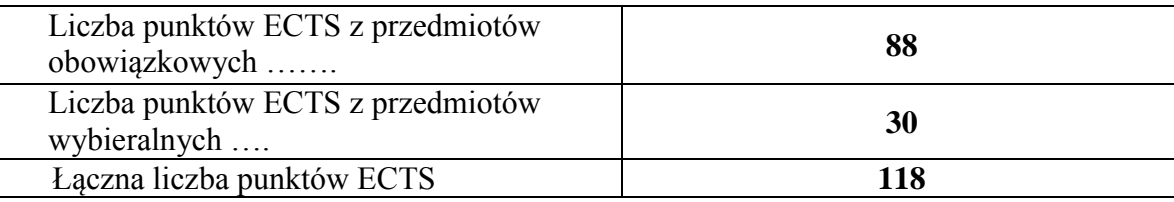

- **9. Minimalna liczba punktów ECTS , którą student musi uzyskać, realizując moduły kształcenia oferowane na zajęciach ogólnouczelnianych lub na innym kierunku studiów** (wpisać sumę punktów ECTS kursów/grup kursów oznaczonych kodem O) **11** punktów ECTS
- **10. Łączna liczba punktów ECTS, którą student może uzyskać, realizując moduły wybieralne (min. 30 % całkowitej liczby punktów ECTS)**

**79 (** w tym 49 specjalnościowe) punktów ECTS

<sup>1</sup>BK – liczba punktów ECTS przypisanych godzinom zajęć wymagających bezpośredniego kontaktu nauczycieli i studentów

20

 $2$ Tradycyjna – T, zdalna – Z

<sup>4</sup>Kurs/ grupa kursów Ogólnouczelniany – O

<sup>5</sup>Kurs/ grupa kursów Praktyczny – P. W grupie kursów w nawiasie wpisać liczbę punktów ECTS dla kursów o charakterze praktycznym

 ${}^{6}$ KO - kształcenia ogólnego, PD – podstawowy, K – kierunkowy, S – specjalnościowy

 $3Ezz$ amin – E, zaliczenie na ocene – Z. W grupie kursów po literze E lub Z w nawiasie wpisać forme kursu końcowego (w, c, l, s, p)

### **11. Zakres egzaminu dyplomowego**

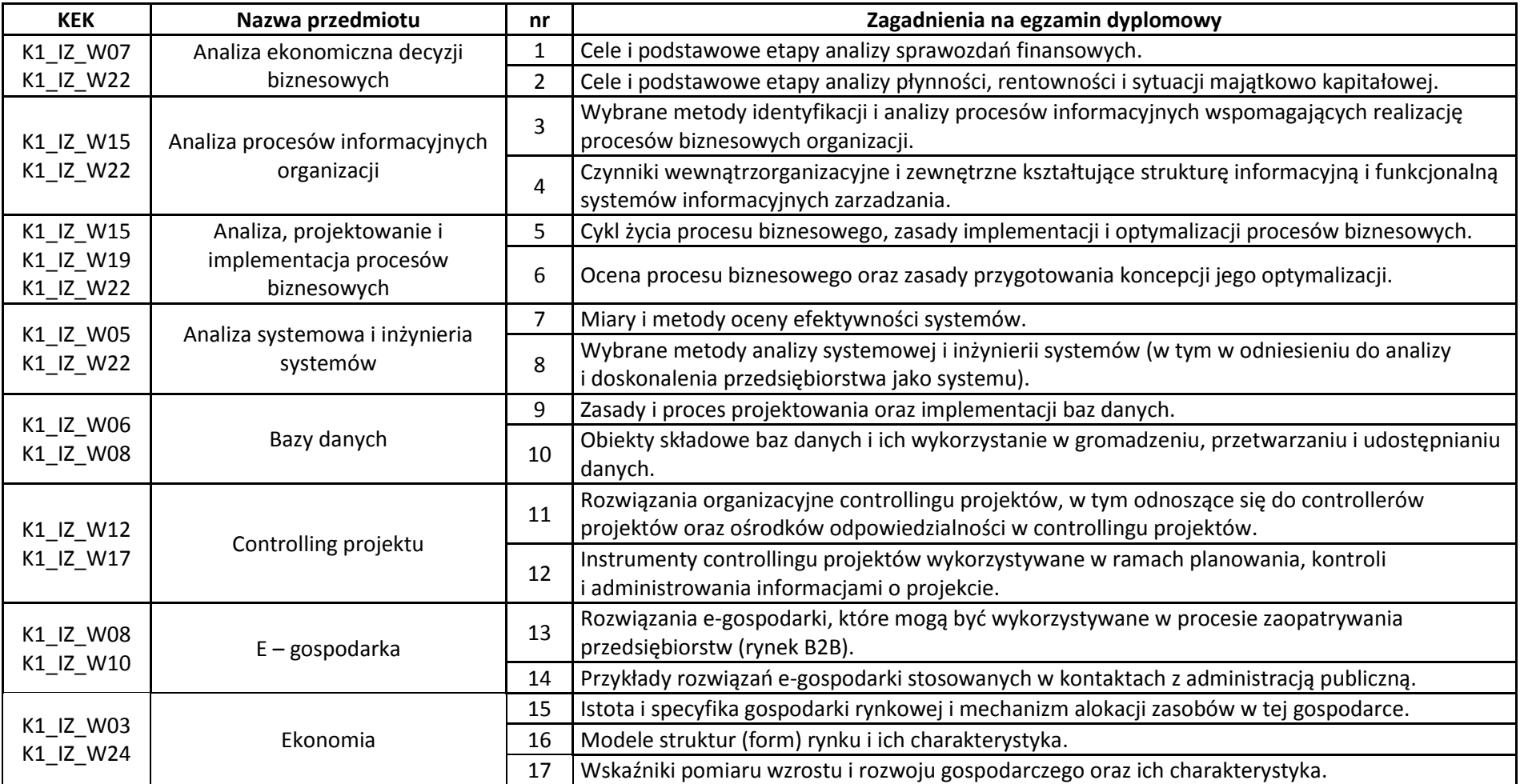

<sup>1</sup>BK – liczba punktów ECTS przypisanych godzinom zajęć wymagających bezpośredniego kontaktu nauczycieli i studentów  ${}^{2}$ Tradycyjna – T, zdalna – Z

 ${}^{3}$ Egzamin – E, zaliczenie na ocenę – Z. W grupie kursów po literze E lub Z w nawiasie wpisać formę kursu końcowego (w, c, l, s, p)

 $4$ Kurs/ grupa kursów Ogólnouczelniany – O

<sup>5</sup>Kurs/ grupa kursów Praktyczny – P. W grupie kursów w nawiasie wpisać liczbę punktów ECTS dla kursów o charakterze praktycznym

<sup>6</sup>KO - kształcenia ogólnego, PD – podstawowy, K – kierunkowy, S – specjalnościowy

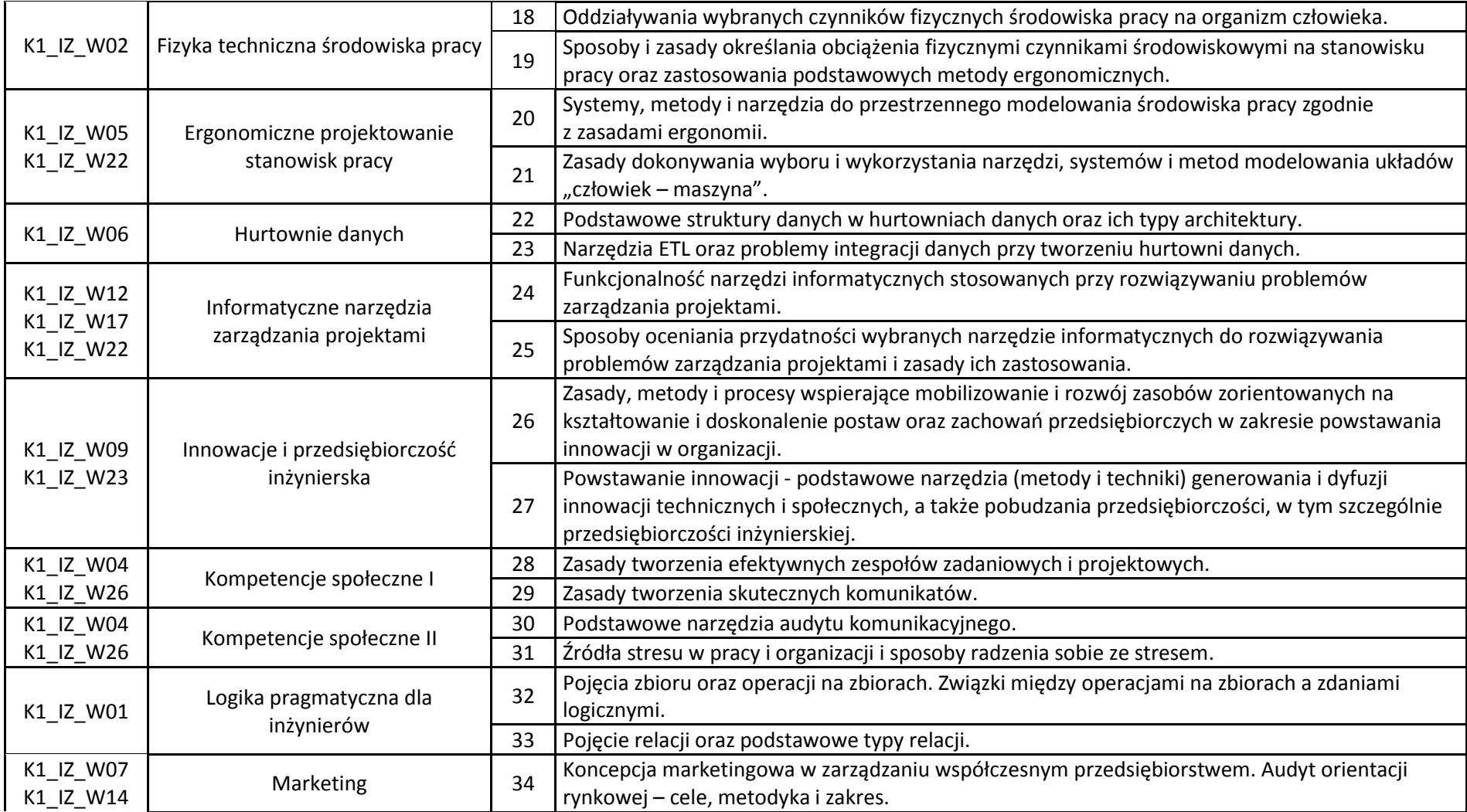

<sup>1</sup>BK – liczba punktów ECTS przypisanych godzinom zajęć wymagających bezpośredniego kontaktu nauczycieli i studentów  ${}^{2}$ Tradycyjna – T, zdalna – Z

 ${}^{3}$ Egzamin – E, zaliczenie na ocenę – Z. W grupie kursów po literze E lub Z w nawiasie wpisać formę kursu końcowego (w, c, l, s, p)

 $4$ Kurs/ grupa kursów Ogólnouczelniany – O

<sup>5</sup>Kurs/ grupa kursów Praktyczny – P. W grupie kursów w nawiasie wpisać liczbę punktów ECTS dla kursów o charakterze praktycznym

<sup>6</sup>KO - kształcenia ogólnego, PD – podstawowy, K – kierunkowy, S – specjalnościowy

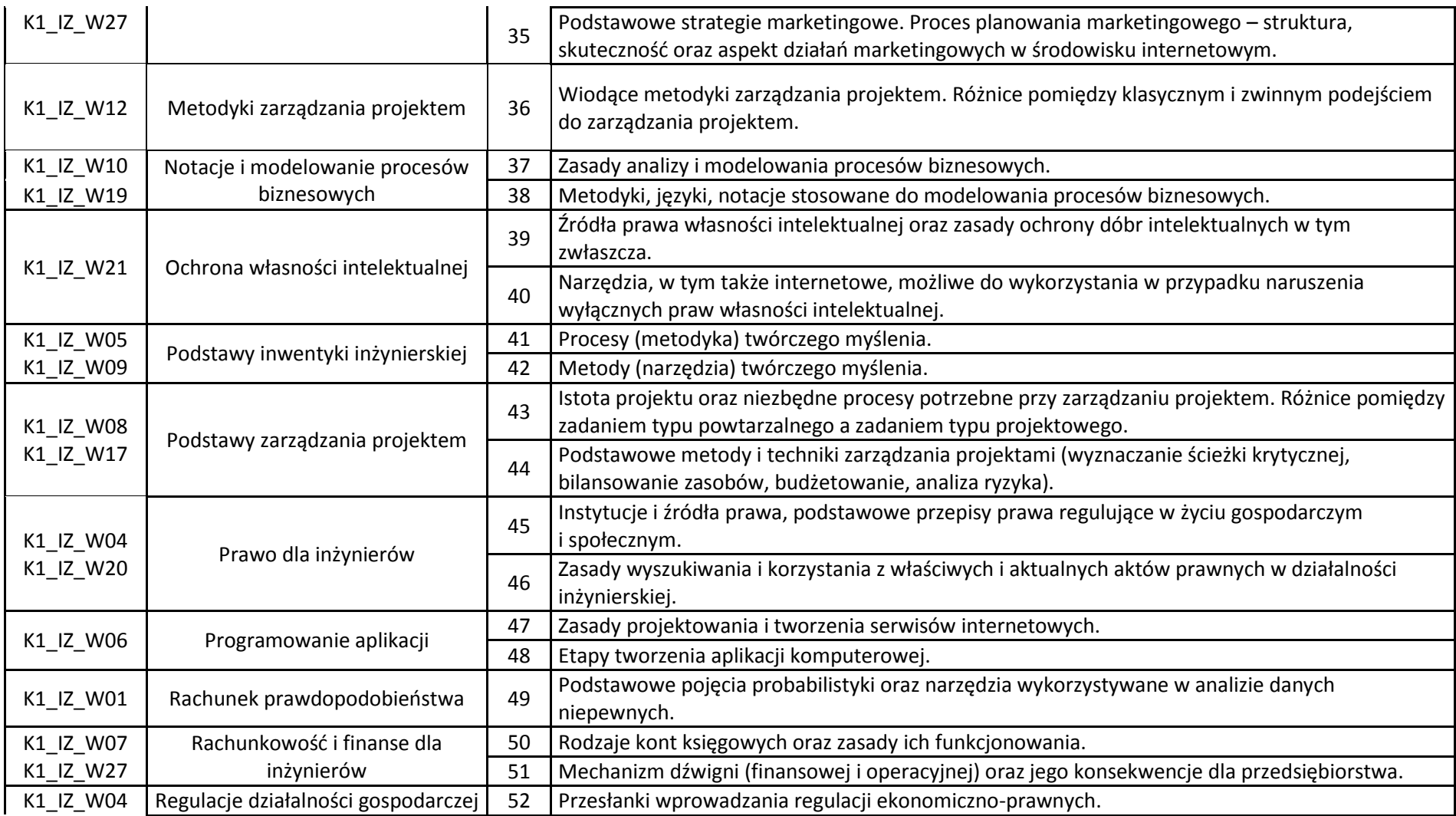

<sup>1</sup>BK – liczba punktów ECTS przypisanych godzinom zajęć wymagających bezpośredniego kontaktu nauczycieli i studentów  ${}^{2}$ Tradycyjna – T, zdalna – Z

 ${}^{3}$ Egzamin – E, zaliczenie na ocenę – Z. W grupie kursów po literze E lub Z w nawiasie wpisać formę kursu końcowego (w, c, l, s, p)

 $4$ Kurs/ grupa kursów Ogólnouczelniany – O

<sup>5</sup>Kurs/ grupa kursów Praktyczny – P. W grupie kursów w nawiasie wpisać liczbę punktów ECTS dla kursów o charakterze praktycznym

<sup>6</sup>KO - kształcenia ogólnego, PD – podstawowy, K – kierunkowy, S – specjalnościowy

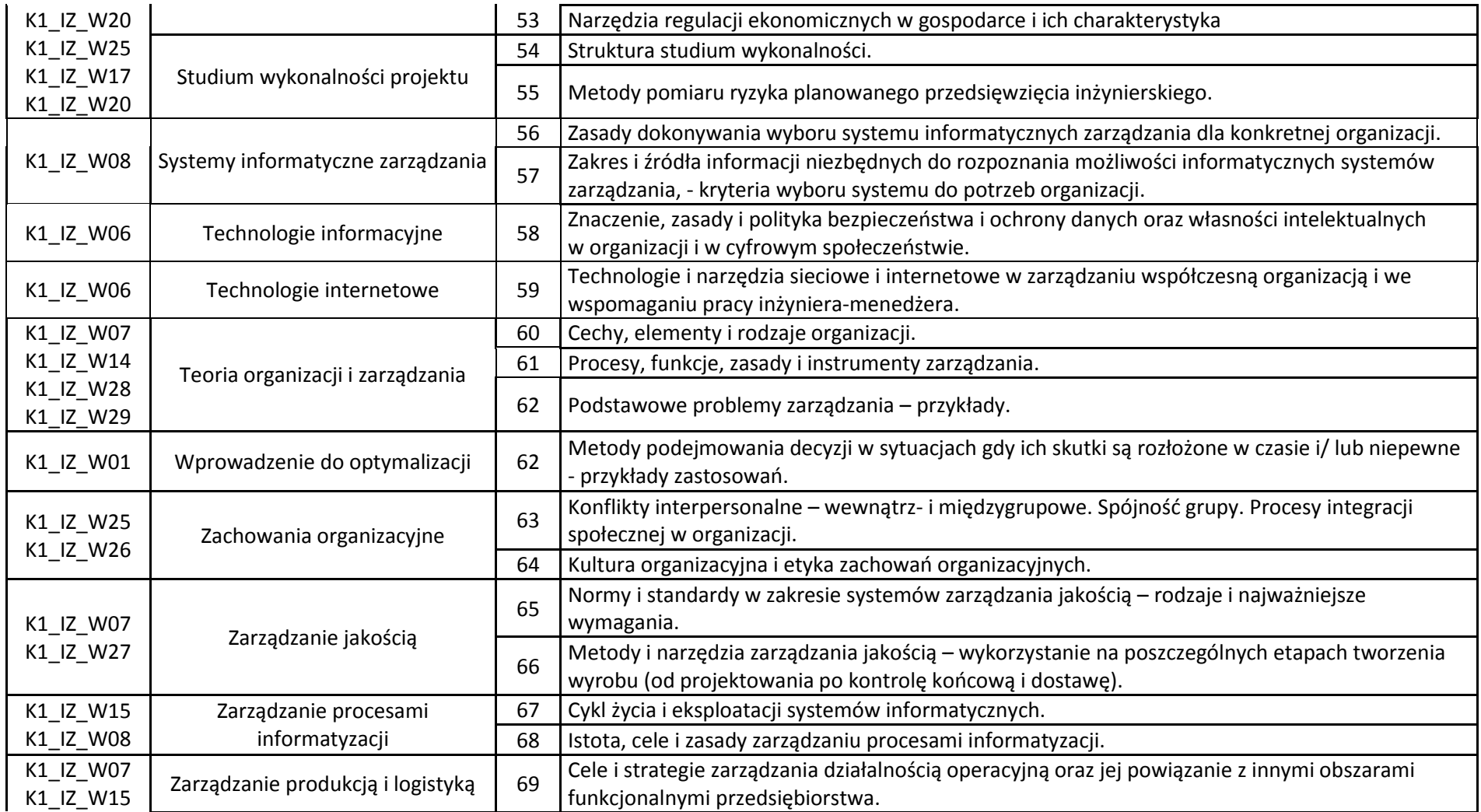

<sup>1</sup>BK – liczba punktów ECTS przypisanych godzinom zajęć wymagających bezpośredniego kontaktu nauczycieli i studentów  ${}^{2}$ Tradycyjna – T, zdalna – Z

 ${}^{3}$ Egzamin – E, zaliczenie na ocenę – Z. W grupie kursów po literze E lub Z w nawiasie wpisać formę kursu końcowego (w, c, l, s, p)

 $4$ Kurs/ grupa kursów Ogólnouczelniany – O

<sup>5</sup>Kurs/ grupa kursów Praktyczny – P. W grupie kursów w nawiasie wpisać liczbę punktów ECTS dla kursów o charakterze praktycznym

<sup>6</sup>KO - kształcenia ogólnego, PD – podstawowy, K – kierunkowy, S – specjalnościowy

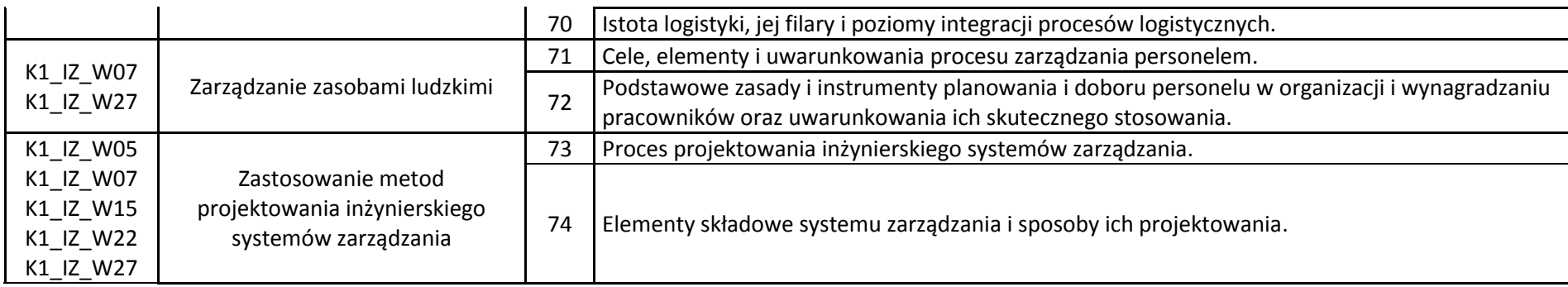

#### **Specjalność: Zastosowania IT w biznesie**

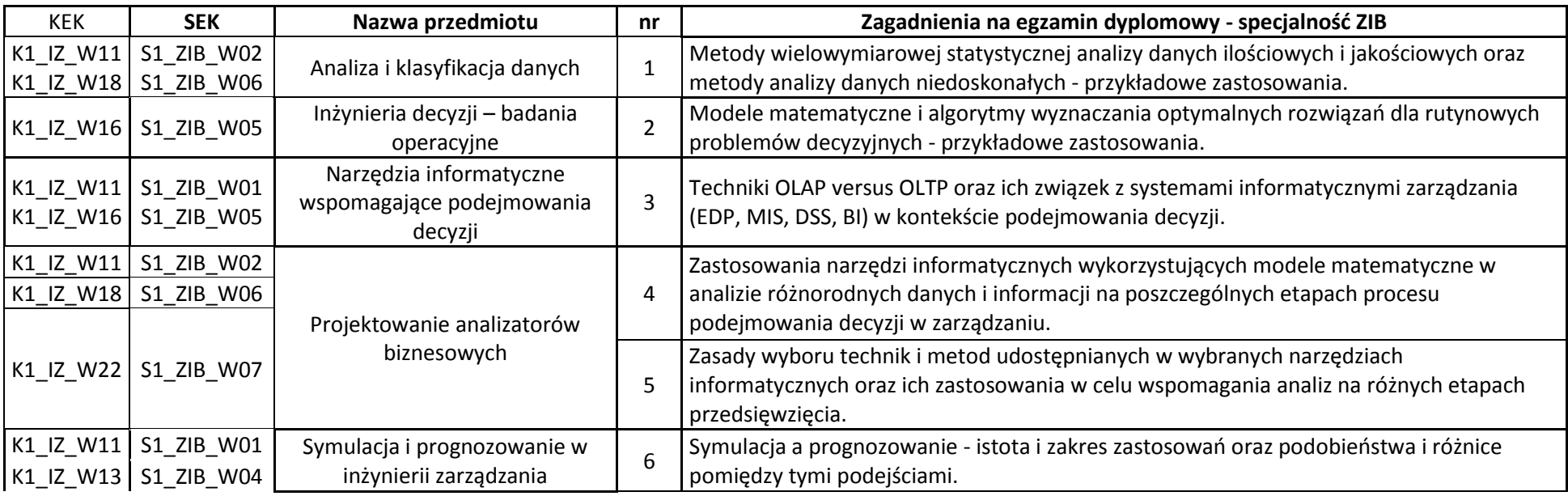

<sup>1</sup>BK – liczba punktów ECTS przypisanych godzinom zajęć wymagających bezpośredniego kontaktu nauczycieli i studentów  ${}^{2}$ Tradycyjna – T, zdalna – Z

 ${}^{3}$ Egzamin – E, zaliczenie na ocenę – Z. W grupie kursów po literze E lub Z w nawiasie wpisać formę kursu końcowego (w, c, l, s, p)

 $4$ Kurs/ grupa kursów Ogólnouczelniany – O

<sup>5</sup>Kurs/ grupa kursów Praktyczny – P. W grupie kursów w nawiasie wpisać liczbę punktów ECTS dla kursów o charakterze praktycznym

<sup>6</sup>KO - kształcenia ogólnego, PD – podstawowy, K – kierunkowy, S – specjalnościowy

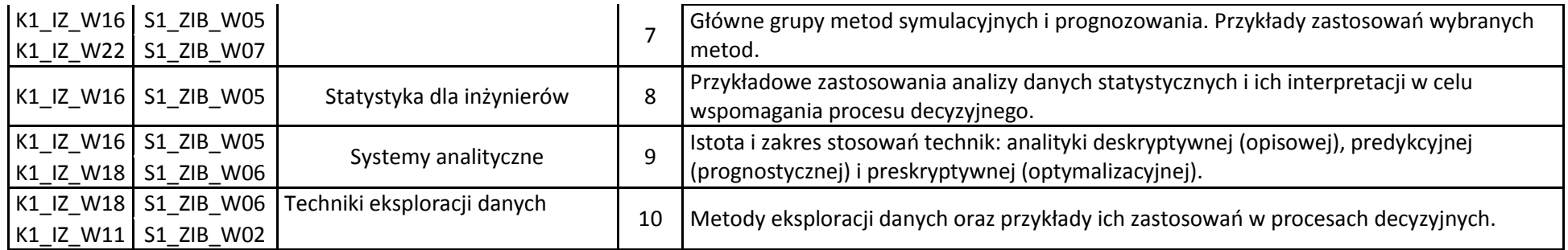

### **12. Wymagania dotyczące terminu zaliczenia określonych kursów/grup kursów lub wszystkich kursów w poszczególnych modułach**

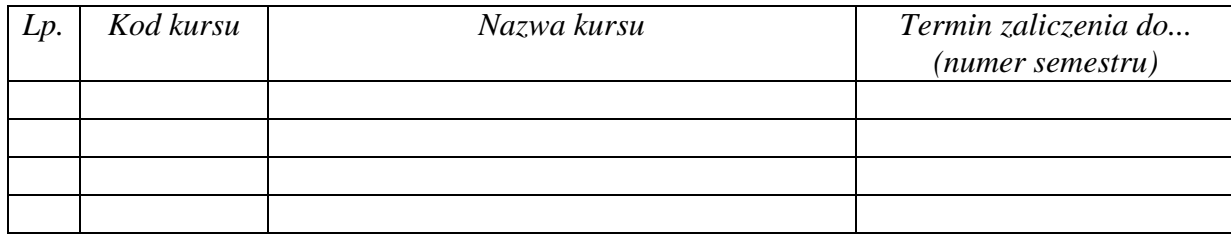

#### **13. Plan studiów (załącznik nr …5…)**

Zaopiniowane przez wydziałowy organ uchwałodawczy samorządu studenckiego:

................... ................................................................................ Data Imię, nazwisko i podpis przedstawiciela studentów

Data Podpis dziekana

<sup>1</sup>BK – liczba punktów ECTS przypisanych godzinom zajęć wymagających bezpośredniego kontaktu nauczycieli i studentów  $2$ Tradycyjna – T, zdalna – Z

................... ................................................................................

26

 $3Egzamin - E$ , zaliczenie na ocenę – Z. W grupie kursów po literze E lub Z w nawiasie wpisać formę kursu końcowego (w, c, l, s, p)  $4$ Kurs/ grupa kursów Ogólnouczelniany – O

<sup>5</sup>Kurs/ grupa kursów Praktyczny – P. W grupie kursów w nawiasie wpisać liczbę punktów ECTS dla kursów o charakterze praktycznym

 $6\text{KO}$  - kształcenia ogólnego, PD – podstawowy, K – kierunkowy, S – specjalnościowy